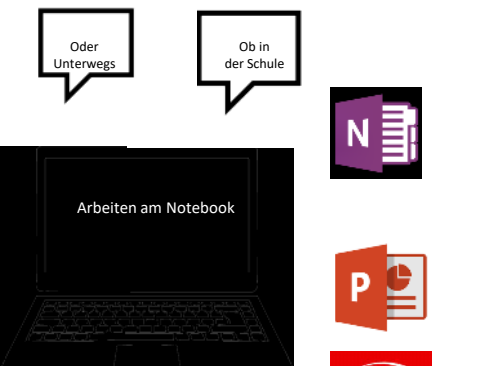

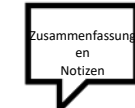

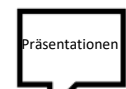

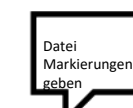

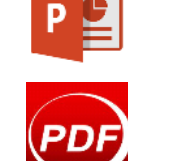

W

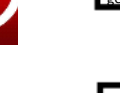

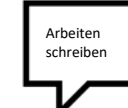

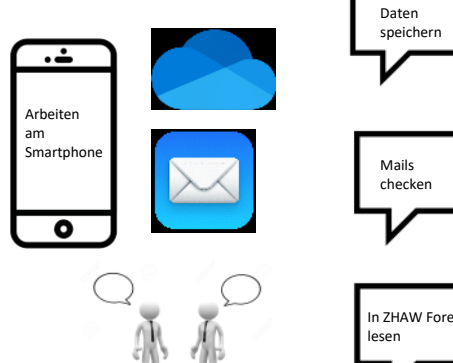

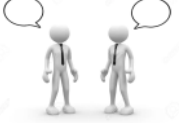

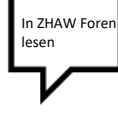